## Расписание работы детского объединения «Робототехника»

на период с 30.11 по 04.12

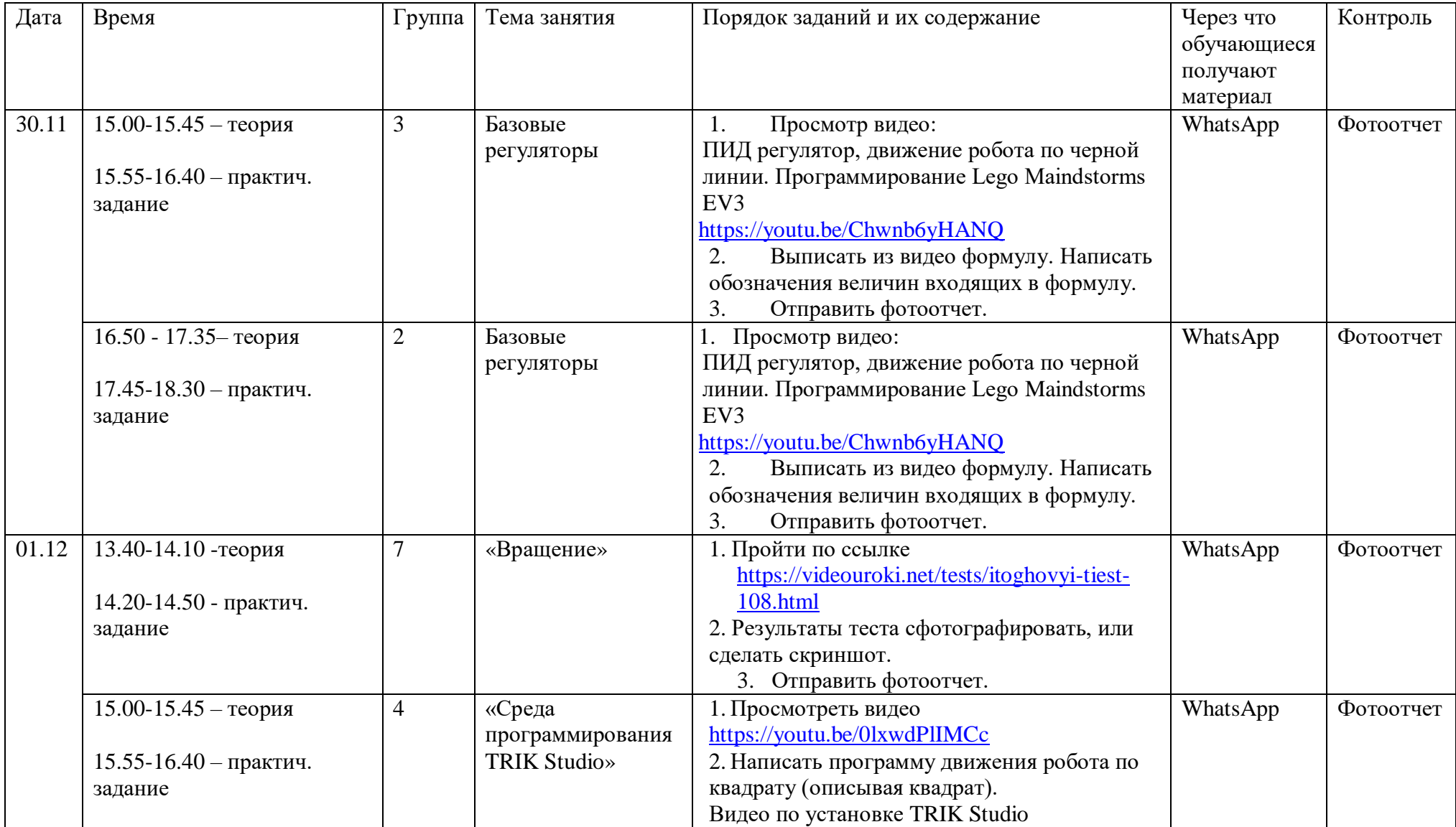

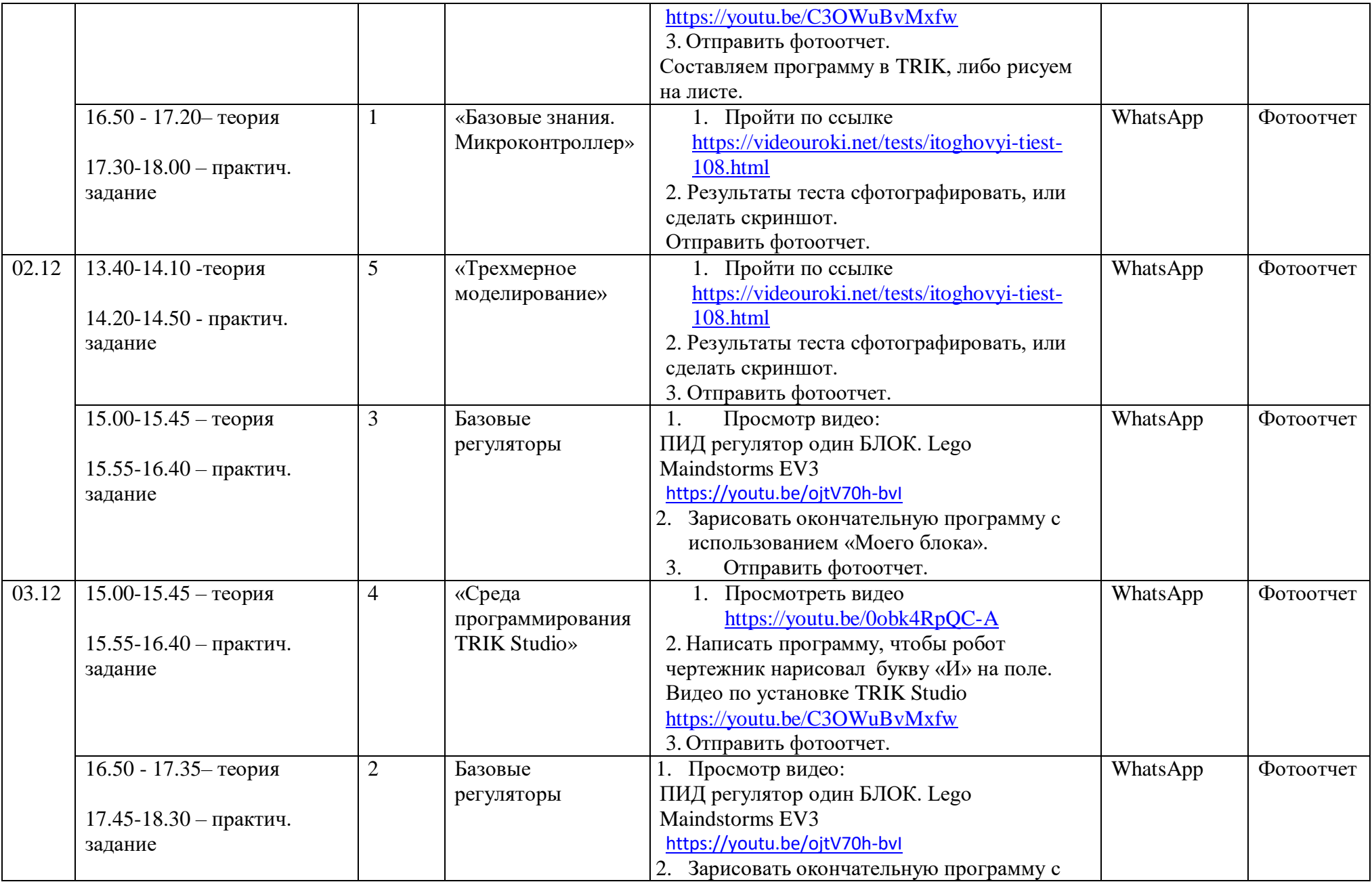

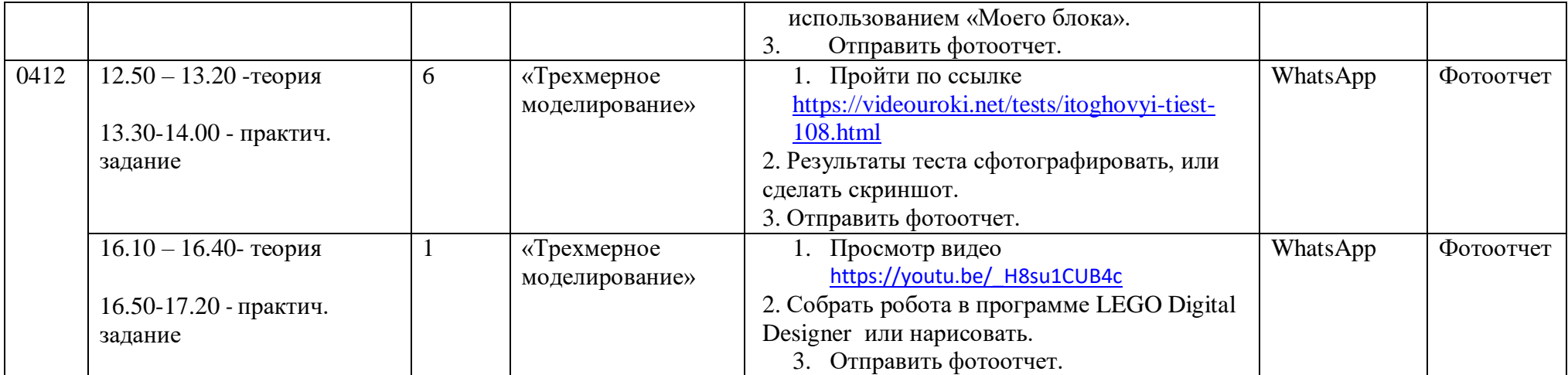